## **mhd-hermes Documentation**

*Release 0.1*

**Ondrej Certik**

August 10, 2009

### **CONTENTS**

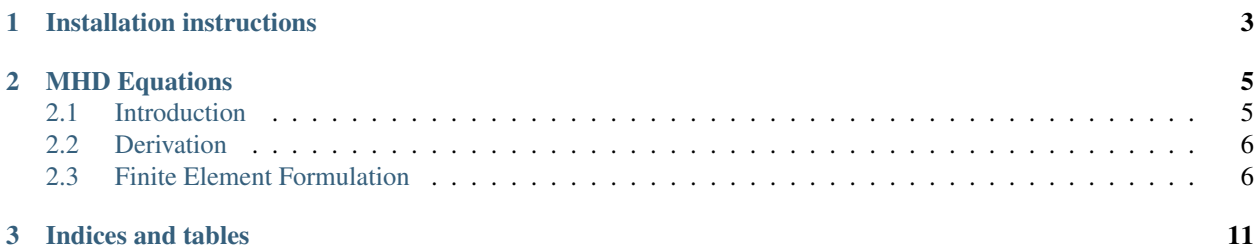

Contents:

**CHAPTER**

**ONE**

# <span id="page-6-0"></span>**INSTALLATION INSTRUCTIONS**

Install [hermes2d,](http://hpfem.org/) so that you can import hermes2d from Python:

In [1]: import hermes2d

In [2]:

Once this works, then just run:

cmake . make

and that's it (cmake will ask the hermes2d module where all the  $\star$ .h and  $\star$ . pxd files are).

### **MHD EQUATIONS**

#### <span id="page-8-1"></span><span id="page-8-0"></span>**2.1 Introduction**

The magnetohydrodynamics (MHD) equations are:

$$
\frac{\partial \rho}{\partial t} + \nabla \cdot (\rho \mathbf{v}) = 0 \tag{2.1}
$$

$$
\rho \left( \frac{\partial \mathbf{v}}{\partial t} + (\mathbf{v} \cdot \nabla) \mathbf{v} \right) = -\nabla p + \frac{1}{\mu} (\nabla \times \mathbf{B}) \times \mathbf{B} + \rho \mathbf{g}
$$
\n(2.2)

$$
\frac{\partial \mathbf{B}}{\partial t} = \nabla \times (\mathbf{v} \times \mathbf{B}) + \eta \nabla^2 \mathbf{B}
$$
 (2.3)

$$
\nabla \cdot \mathbf{B} = 0 \tag{2.4}
$$

assuming  $\eta$  is constant. See the next section for a derivation. We can now apply the following identities (we use the fact that  $\nabla \cdot \mathbf{B} = 0$ :

$$
[(\nabla \times \mathbf{B}) \times \mathbf{B}]_i = \varepsilon_{ijk} (\nabla \times \mathbf{B})_j B_k = \varepsilon_{ijk} \varepsilon_{jlm} (\partial_l B_m) B_k = (\delta_{kl} \delta_{im} - \delta_{km} \delta_{il}) (\partial_l B_m) B_k =
$$
  
\n
$$
= (\partial_k B_i) B_k - (\partial_i B_k) B_k = \left[ (\mathbf{B} \cdot \nabla) \mathbf{B} - \frac{1}{2} \nabla |\mathbf{B}|^2 \right]_i
$$
  
\n
$$
(\nabla \times \mathbf{B}) \times \mathbf{B} = (\mathbf{B} \cdot \nabla) \mathbf{B} - \frac{1}{2} \nabla |\mathbf{B}|^2 = (\mathbf{B} \cdot \nabla) \mathbf{B} + \mathbf{B} (\nabla \cdot \mathbf{B}) - \frac{1}{2} \nabla |\mathbf{B}|^2 = \nabla \cdot (\mathbf{B} \mathbf{B}^T) - \frac{1}{2} \nabla |\mathbf{B}|^2
$$
  
\n
$$
\nabla \times (\mathbf{v} \times \mathbf{B}) = (\mathbf{B} \cdot \nabla) \mathbf{v} - \mathbf{B} (\nabla \cdot \mathbf{v}) + \mathbf{v} (\nabla \cdot \mathbf{B}) - (\mathbf{v} \cdot \nabla) \mathbf{B} = \nabla \cdot (\mathbf{B} \mathbf{v}^T - \mathbf{v} \mathbf{B}^T)
$$
  
\n
$$
\nabla \cdot (\rho \mathbf{v} \mathbf{v}^T) = (\nabla \cdot (\rho \mathbf{v})) \mathbf{v} + \rho (\mathbf{v} \cdot \nabla) \mathbf{v} = -\mathbf{v} \frac{\partial \rho}{\partial t} + \rho (\mathbf{v} \cdot \nabla) \mathbf{v}
$$

So the MHD equations can alternatively be written as:

$$
\frac{\partial \rho}{\partial t} + \nabla \cdot (\rho \mathbf{v}) = 0 \tag{2.5}
$$

$$
\frac{\partial \rho \mathbf{v}}{\partial t} + \nabla \cdot (\rho \mathbf{v} \mathbf{v}^T) = -\nabla p + \frac{1}{\mu} \left( \nabla \cdot (\mathbf{B} \mathbf{B}^T) - \frac{1}{2} \nabla |\mathbf{B}|^2 \right) + \rho \mathbf{g}
$$
(2.6)

$$
\frac{\partial \mathbf{B}}{\partial t} = \nabla \cdot (\mathbf{B} \mathbf{v}^T - \mathbf{v} \mathbf{B}^T) + \eta \nabla^2 \mathbf{B}
$$
 (2.7)

<span id="page-8-2"></span>
$$
\nabla \cdot \mathbf{B} = 0 \tag{2.8}
$$

One can also introduce a new variable  $p^* = p + \frac{1}{2} \nabla |\mathbf{B}|^2$ , that simplifies [\(2.6\)](#page-8-2) a bit.

#### <span id="page-9-0"></span>**2.2 Derivation**

The above equations can easily be derived. We have the continuity equation:

$$
\frac{\partial \rho}{\partial t} + \nabla \cdot (\rho \mathbf{v}) = 0
$$

Navier-Stokes equations (momentum equation) with the Lorentz force on the right-hand side:

$$
\rho\left(\frac{\partial \mathbf{v}}{\partial t} + (\mathbf{v} \cdot \nabla)\mathbf{v}\right) = -\nabla p + \mathbf{j} \times \mathbf{B} + \rho \mathbf{g}
$$

where the current density j is given by the Maxwell equation (we neglect the displacement current  $\frac{\partial \mathbf{E}}{\partial t}$ ):

$$
\mathbf{j} = \frac{1}{\mu} \nabla \times \mathbf{B}
$$

and the Lorentz force:

$$
\frac{1}{\sigma}\mathbf{j} = \mathbf{E} + \mathbf{v} \times \mathbf{B}
$$

from which we eliminate E:

$$
\mathbf{E} = -\mathbf{v} \times \mathbf{B} + \frac{1}{\sigma}\mathbf{j} = -\mathbf{v} \times \mathbf{B} + \frac{1}{\sigma\mu}\nabla \times \mathbf{B}
$$

and put it into the Maxwell equation:

$$
\frac{\partial \mathbf{B}}{\partial t} = -\nabla \times \mathbf{E}
$$

so we get:

$$
\frac{\partial \mathbf{B}}{\partial t} = \nabla \times (\mathbf{v} \times \mathbf{B}) - \nabla \times \left(\frac{1}{\sigma \mu} \nabla \times \mathbf{B}\right)
$$

assuming the magnetic diffusivity  $\eta = \frac{1}{\sigma \mu}$  is constant, we get:

$$
\frac{\partial \mathbf{B}}{\partial t} = \nabla \times (\mathbf{v} \times \mathbf{B}) - \eta \nabla \times (\nabla \times \mathbf{B}) = \nabla \times (\mathbf{v} \times \mathbf{B}) + \eta (\nabla^2 \mathbf{B} - \nabla (\nabla \cdot \mathbf{B})) = \nabla \times (\mathbf{v} \times \mathbf{B}) + \eta \nabla^2 \mathbf{B}
$$

where we used the Maxwell equation:

 $\nabla \cdot \mathbf{B} = 0$ 

#### <span id="page-9-1"></span>**2.3 Finite Element Formulation**

We solve the following ideal MHD equations (we use  $p^* = p + \frac{1}{2} \nabla |\mathbf{B}|^2$ , but we drop the star):

$$
\frac{\partial \mathbf{u}}{\partial t} + (\mathbf{u} \cdot \nabla)\mathbf{u} - (\mathbf{B} \cdot \nabla)\mathbf{B} + \nabla p = 0
$$
\n(2.9)

$$
\frac{\partial \mathbf{B}}{\partial t} + (\mathbf{u} \cdot \nabla)\mathbf{B} - (\mathbf{B} \cdot \nabla)\mathbf{u} = 0
$$
\n(2.10)

<span id="page-9-4"></span><span id="page-9-3"></span><span id="page-9-2"></span>
$$
\nabla \cdot \mathbf{u} = 0 \tag{2.11}
$$

<span id="page-10-1"></span><span id="page-10-0"></span>
$$
\nabla \cdot \mathbf{B} = 0 \tag{2.12}
$$

If the equation [\(2.12\)](#page-10-0) is satisfied initially, then it is satisfied all the time, as can be easily proved by applying a divergence to the Maxwell equation  $\frac{\partial \mathbf{B}}{\partial t} = -\nabla \times \mathbf{E}$  and we get  $\frac{\partial}{\partial t}(\nabla \cdot \mathbf{B}) = 0$ , so  $\nabla \cdot \mathbf{B}$  is constant, independent of time. As a consequence, we are essentially only solving equations  $(2.9)$ ,  $(2.10)$  and  $(2.11)$ , which consist of 5 equations for 5 unknowns (components of  $\mathbf{u}$ ,  $p$  and  $\mathbf{B}$ ).

We discretize in time by introducing a small time step  $\tau$  and we also linearize the convective terms:

$$
\frac{\mathbf{u}^{n} - \mathbf{u}^{n-1}}{\tau} + (\mathbf{u}^{n-1} \cdot \nabla) \mathbf{u}^{n} - (\mathbf{B}^{n-1} \cdot \nabla) \mathbf{B}^{n} + \nabla p = 0
$$
\n(2.13)

$$
\frac{\mathbf{B}^n - \mathbf{B}^{n-1}}{\tau} + (\mathbf{u}^{n-1} \cdot \nabla) \mathbf{B}^n - (\mathbf{B}^{n-1} \cdot \nabla) \mathbf{u}^n = 0
$$
\n(2.14)

<span id="page-10-3"></span><span id="page-10-2"></span>
$$
\nabla \cdot \mathbf{u}^n = 0 \tag{2.15}
$$

Testing [\(2.13\)](#page-10-1) by the test functions  $(v_1, v_2)$ , [\(2.14\)](#page-10-2) by the functions  $(C_1, C_2)$  and [\(2.15\)](#page-10-3) by the test function q, we obtain the following weak formulation:

$$
\int_{\Omega} \frac{u_1 v_1}{\tau} + (\mathbf{u}^{n-1} \cdot \nabla) u_1 v_1 - (\mathbf{B}^{n-1} \cdot \nabla) B_1 v_1 - p \frac{\partial v_1}{\partial x} d\mathbf{x} = \int_{\Omega} \frac{u_1^{n-1} v_1}{\tau} d\mathbf{x}
$$
(2.16)  

$$
\int_{\Omega} \frac{u_2 v_2}{\tau} + (\mathbf{u}^{n-1} \cdot \nabla) u_2 v_2 - (\mathbf{B}^{n-1} \cdot \nabla) B_2 v_2 - p \frac{\partial v_2}{\partial y} d\mathbf{x} = \int_{\Omega} \frac{u_2^{n-1} v_2}{\tau} d\mathbf{x}
$$
  

$$
\int_{\Omega} \frac{B_1 C_1}{\tau} + (\mathbf{u}^{n-1} \cdot \nabla) B_1 C_1 - (\mathbf{B}^{n-1} \cdot \nabla) u_1 C_1 d\mathbf{x} = \int_{\Omega} \frac{B_1^{n-1} C_1}{\tau} d\mathbf{x}
$$
(2.17)  

$$
\int_{\Omega} \frac{B_2 C_2}{\tau} + (\mathbf{u}^{n-1} \cdot \nabla) B_2 C_2 - (\mathbf{B}^{n-1} \cdot \nabla) u_2 C_2 d\mathbf{x} = \int_{\Omega} \frac{B_2^{n-1} C_2}{\tau} d\mathbf{x}
$$
(2.18)

$$
\int_{\Omega} \frac{\partial u_1}{\partial x} q + \frac{\partial u_2}{\partial y} q \, \mathrm{d} \mathbf{x} = 0 \tag{2.18}
$$

To better understand the structure of these equations, we write it using bilinear and linear forms, as well as take into account the symmetries of the forms. Then we get a particularly simple structure:

$$
+A(u_1, v_1) \t\t -X(p, v_1) -B(B_1, v_1) = l_1(v_1)
$$
  
\n
$$
+A(u_2, v_2) -Y(p, v_2) -B(B_2, v_2) = l_2(v_2)
$$
  
\n
$$
+X(q, u_1) +Y(q, u_2) = 0
$$
  
\n
$$
-B(u_1, C_1) -B(u_2, C_2) -B(u_2, C_2) = l_5(C_2)
$$

where:

$$
A(u, v) = \int_{\Omega} \frac{uv}{\tau} + (\mathbf{u}^{n-1} \cdot \nabla)uv \,d\mathbf{x}
$$

$$
B(u, v) = \int_{\Omega} (\mathbf{B}^{n-1} \cdot \nabla)uv \,d\mathbf{x}
$$

$$
X(u, v) = \int_{\Omega} u \frac{\partial v}{\partial x} \,d\mathbf{x}
$$

$$
Y(u, v) = \int_{\Omega} u \frac{\partial v}{\partial y} \,d\mathbf{x}
$$

$$
l_1(v) = \int_{\Omega} \frac{u_1^{n-1}v}{\tau} \,d\mathbf{x}
$$

$$
l_2(v) = \int_{\Omega} \frac{u_2^{n-1}v}{\tau} \,d\mathbf{x}
$$

$$
l_4(v) = \int_{\Omega} \frac{B_1^{n-1}v}{\tau} \,d\mathbf{x}
$$

$$
l_5(v) = \int_{\Omega} \frac{B_2^{n-1}v}{\tau} \,d\mathbf{x}
$$

E.g. there are only 4 distinct bilinear forms. Schematically we can visualize the structure by:

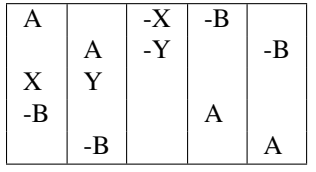

In order to solve it with Hermes, we first need to write it in the block form:

$$
a_{11}(u_1, v_1) + a_{12}(u_2, v_1) + a_{13}(p, v_1) + a_{14}(B_1, v_1) + a_{15}(B_2, v_1) = l_1(v_1)
$$
  
\n
$$
a_{21}(u_1, v_2) + a_{22}(u_2, v_2) + a_{23}(p, v_2) + a_{24}(B_1, v_2) + a_{25}(B_2, v_2) = l_2(v_2)
$$
  
\n
$$
a_{31}(u_1, q) + a_{32}(u_2, q) + a_{33}(p, q) + a_{34}(B_1, q) + a_{35}(B_2, q) = l_3(q)
$$
  
\n
$$
a_{41}(u_1, C_1) + a_{42}(u_2, C_1) + a_{43}(p, C_1) + a_{44}(B_1, C_1) + a_{45}(B_2, C_1) = l_4(C_1)
$$
  
\n
$$
a_{51}(u_1, C_2) + a_{52}(u_2, C_2) + a_{53}(p, C_2) + a_{54}(B_1, C_2) + a_{55}(B_2, C_2) = l_5(C_2)
$$

comparing to the above, we get the following nonzero forms:

$$
a_{11}(u_1, v_1) + 0 + a_{13}(p, v_1) + a_{14}(B_1, v_1) + 0 = l_1(v_1)
$$
  
\n
$$
0 + a_{22}(u_2, v_2) + a_{23}(p, v_2) + 0 + a_{25}(B_2, v_2) = l_2(v_2)
$$
  
\n
$$
a_{31}(u_1, q) + a_{32}(u_2, q) + 0 + 0 + 0 + 0 = 0
$$
  
\n
$$
a_{41}(u_1, C_1) + 0 + a_{52}(u_2, C_2) + 0 + 0 + a_{44}(B_1, C_1) + a_{55}(B_2, C_2) = l_5(C_2)
$$

where:

$$
a_{11}(u_1, v_1) = A(u_1, v_1)
$$
  
\n
$$
a_{22}(u_2, v_2) = A(u_2, v_2)
$$
  
\n
$$
a_{44}(B_1, C_1) = A(B_1, C_1)
$$
  
\n
$$
a_{55}(B_2, C_1) = A(B_2, C_2)
$$
  
\n
$$
a_{13}(p, v_1) = -X(p, v_1)
$$
  
\n
$$
a_{31}(u_1, q) = X(q, u_1)
$$
  
\n
$$
a_{23}(p, v_2) = -Y(p, v_2)
$$
  
\n
$$
a_{32}(u_2, q) = Y(q, u_2)
$$
  
\n
$$
a_{14}(B_1, v_1) = -B(B_1, v_1)
$$
  
\n
$$
a_{41}(u_1, C_1) = -B(u_1, C_1)
$$
  
\n
$$
a_{25}(B_2, v_2) = -B(B_2, v_2)
$$
  
\n
$$
a_{52}(u_2, C_2) = -B(u_2, C_2)
$$

and  $l1, ..., l5$  are the same as above.

**CHAPTER**

**THREE**

# **INDICES AND TABLES**

<span id="page-14-0"></span>• *Index*

- *Module Index*
- *Search Page*